# **C\_HANAIMP\_12Q&As**

SAP Certified Application Associate - SAP HANA (Edition 2016 - SPS12)

### **Pass SAP C\_HANAIMP\_12 Exam with 100% Guarantee**

Free Download Real Questions & Answers **PDF** and **VCE** file from:

**https://www.leads4pass.com/c\_hanaimp\_12.html**

100% Passing Guarantee 100% Money Back Assurance

Following Questions and Answers are all new published by SAP Official Exam Center

- **C** Instant Download After Purchase
- **83 100% Money Back Guarantee**
- 365 Days Free Update

**Leads4Pass** 

800,000+ Satisfied Customers

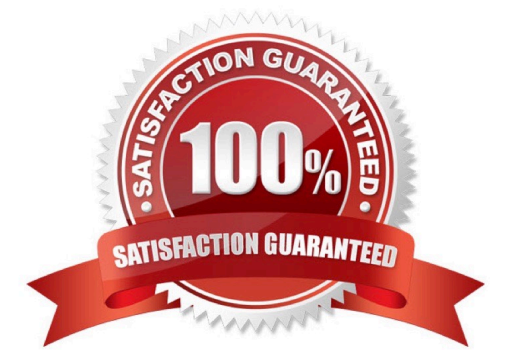

## **Leads4Pass**

#### **QUESTION 1**

You have a Web Intelligence report that requires data from SAP HANA filtered for a specific year. Where do you apply the filter for optimal performance?

- A. In the universe
- B. In the Web Intelligence report
- C. In the analytic view
- D. In the calculation view using an attribute value variable

Correct Answer: C

#### **QUESTION 2**

In which package in SAP HANA will you find the SAP HANA Live views? Please choose the correct

answer.

Response:

A. /public

- B. /sap/hana/democontent
- C. /sap/be
- D. /sap/hba

Correct Answer: D

#### **QUESTION 3**

When loading data to SAP HANA using SAP Data Services, where can job definitions be stored? Please choose the correct answer.

Response:

- A. In an SAP HANA database
- B. In an SAP HANA flowgraph
- C. In the SAP HANA studio
- D. In an SAP HANA XS application

Correct Answer: A

## **Leads4Pass**

#### **QUESTION 4**

Which data provisioning method can you use to load data from SAP business content DataSources into SAP HANA?

- A. SAP Landscape Transformation (SLT)
- B. SAP Landscape Directory (SLD)
- C. SAP Direct Extractor Connection (DXC)
- D. SAP BusinessObjects Data Services

Correct Answer: CD

#### **QUESTION 5**

You want to use a table to store results for each session but do not want to recreate the table for every

session. What type of table should you create?

Please choose the correct answer.

Response:

- A. History column table
- B. Local temporary table
- C. Virtual table
- D. Global temporary table
- Correct Answer: D

[C\\_HANAIMP\\_12 VCE](https://www.leads4pass.com/c_hanaimp_12.html) **[Dumps](https://www.leads4pass.com/c_hanaimp_12.html)** 

[C\\_HANAIMP\\_12 Exam](https://www.leads4pass.com/c_hanaimp_12.html) **[Questions](https://www.leads4pass.com/c_hanaimp_12.html)** 

[C\\_HANAIMP\\_12](https://www.leads4pass.com/c_hanaimp_12.html) **[Braindumps](https://www.leads4pass.com/c_hanaimp_12.html)**